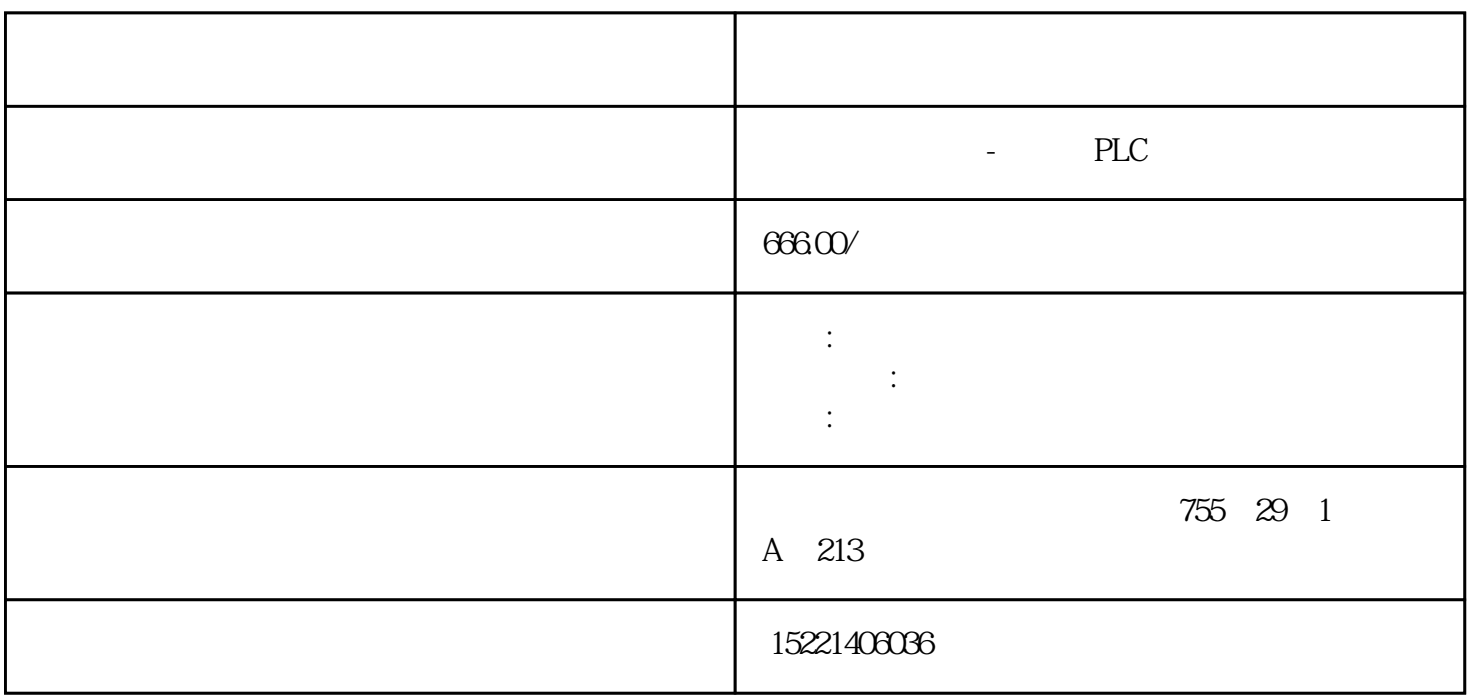

 $2$ 

 $1$ 

 $3$ 

6ES7212-1AB23-0XB8 CPU 222 CN DC/DC/DC 8 (6ES7212-1BB23-0XB8 CPU)  $222$  CN AC/DC/  $8$  /6  $6$  ES7214-1AD23-0XB8 CPU 224 CN DC/DC/DC 14 /10 **6ES7214-1BD23-0XB8 CPU 224 CN** AC/DC/ 14 /10 6ES7214-2AD23-0XB8 CPU 224XP CN DC/DC/DC 14 /10 **6ES7214-2BD23-0XB8 CPU 224XP CN** AC/DC/ 14 /10 6ES7216-2AD23-0XB8 CPU 226 CN DC/DC/DC 24 /16 6ES7216-2BD23-0XB8 CPU 226 CN AC/DC/ 24 /16 6ES7221-1BF22-0XA8 EM 221 CN 8 24V DC6ES7221-1BH22-0XA8 EM 221 CN 16 24 VDC6ES7222-1BF22-0XA8 EM 222

PID and the property of the state  $\mathbb{R}$  and  $\mathbb{R}$  and  $\mathbb{R}$  are  $\mathbb{R}$  and  $\mathbb{R}$  and  $\mathbb{R}$  are  $\mathbb{R}$  and  $\mathbb{R}$  are  $\mathbb{R}$  and  $\mathbb{R}$  are  $\mathbb{R}$  and  $\mathbb{R}$  are  $\mathbb{R}$  and  $\mathbb{R}$  are  $\mathbb{R$ 

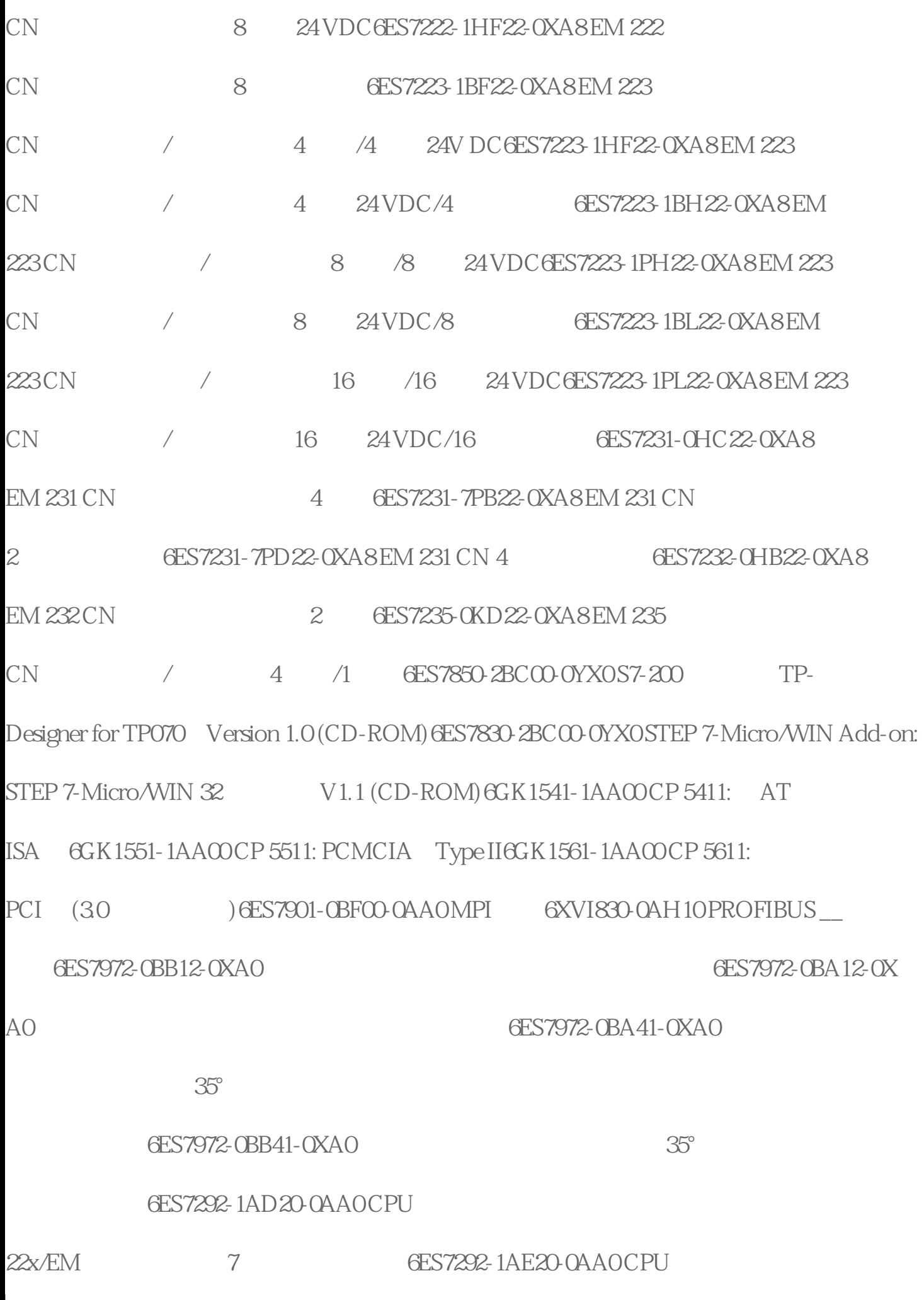

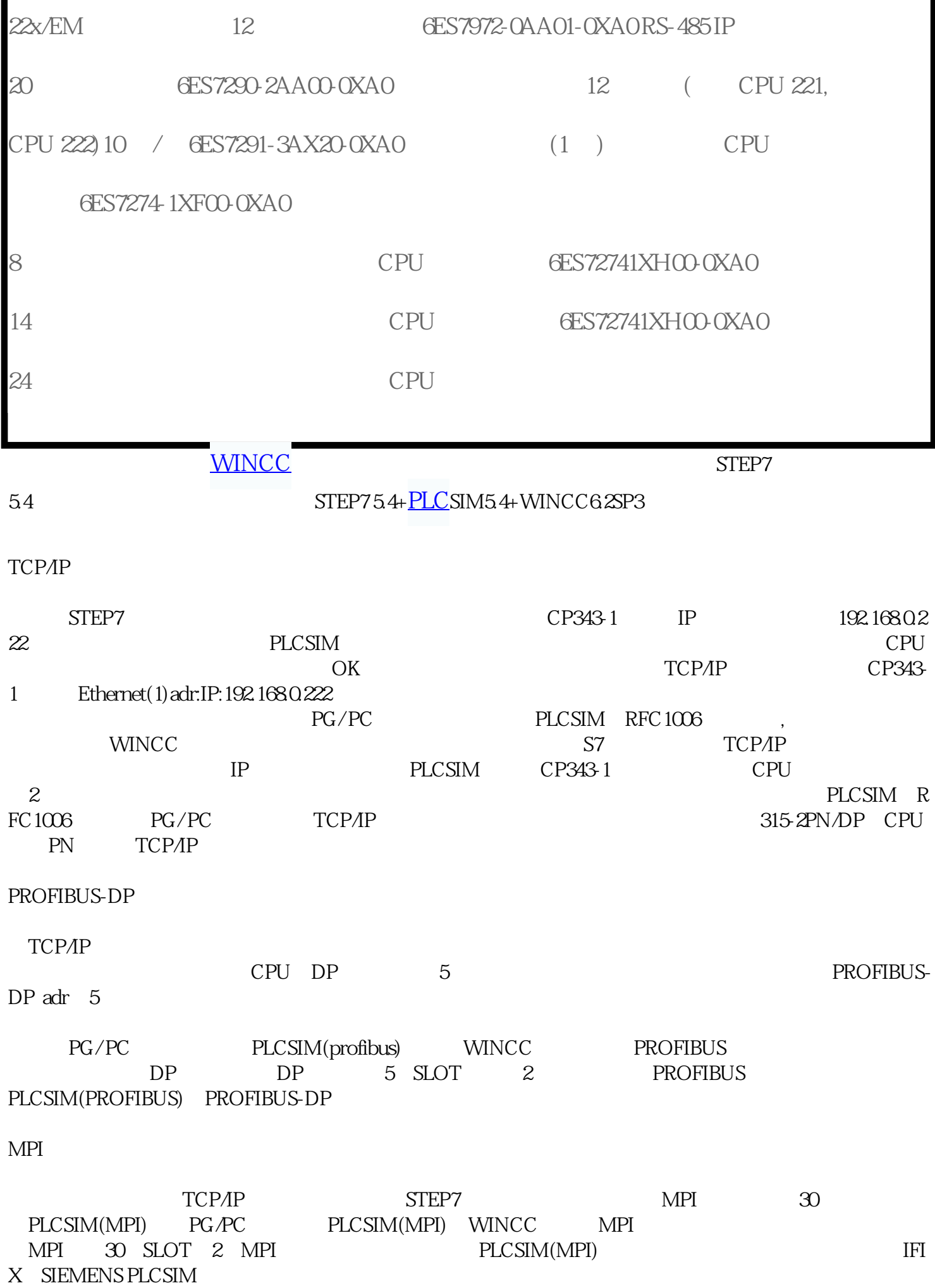